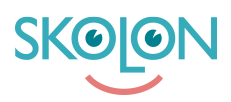

[Kunnskapsbase](https://support.skolon.com/no/kb) > [Administrer Skolon](https://support.skolon.com/no/kb/administrera-skolon) > [Håndter brukere i Skolon](https://support.skolon.com/no/kb/hantera-anv-ndare-i-skolon) > [Rediger en bruker](https://support.skolon.com/no/kb/articles/redigera-en-anv-ndare)

## Rediger en bruker

Johan Andersson - 2024-05-08 - [Håndter brukere i Skolon](https://support.skolon.com/no/kb/hantera-anv-ndare-i-skolon)

## Rediger en bruker

Etiketter

[användare](https://support.skolon.com/no/search/labels/all/anv%C3%A4ndare)

[hantera användare](https://support.skolon.com/no/search/labels/all/hantera%20anv%C3%A4ndare)

[redigera användare](https://support.skolon.com/no/search/labels/all/redigera%20anv%C3%A4ndare)

[skoladmin](https://support.skolon.com/no/search/labels/all/skoladmin)

[skoladministratör](https://support.skolon.com/no/search/labels/all/skoladministrat%C3%B6r)